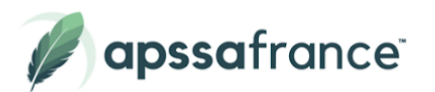

# Programme de formation **Illustrator de A à Z**

### **Description**

Illustrator est un logiciel d'édition d'image de la suite Adobe. Cette application graphique vectorielle standard permet de créer des logos, des icônes, des croquis, des typographies et des illustrations complexes pour les appareils imprimés, Web, interactifs, vidéo et mobiles. Ses fonctionnalités permettent de créer des travaux de niveau professionnel rapidement et efficacement.

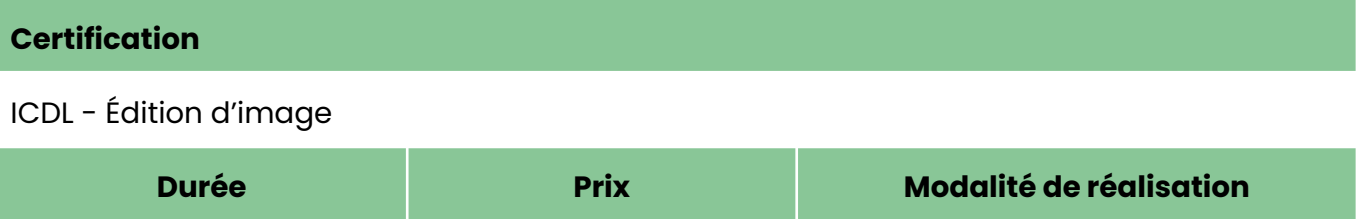

19 heures 1999 € 1999 € 100% En ligne

# **Objectifs pédagogiques**

- Découvrir les principes fondamentaux d'Illustrator et du graphisme
- Utiliser les fonctionnalités de base et avancées d'illustrator
- Produire des graphiques vectoriels pour impression et écran
- Tracer des dessins et des croquis numérisés et les transformer en graphique vectoriels évolutifs
- Produire des modèles reproductibles
- Accélérer son flux de travail
- S'entraîner pour gagner en autonomie et en créativité

## **Pour qui ?**

Tout utilisateur de Illustrator

#### **Pré-requis**

Aucun prérequis n'est à prévoir

#### **Modalités d'évaluations**

- Auto-évaluation sous forme de questionnaires
- Exercices sous formes d'ateliers pratiques
- Test en ligne automatisé et sécurisé

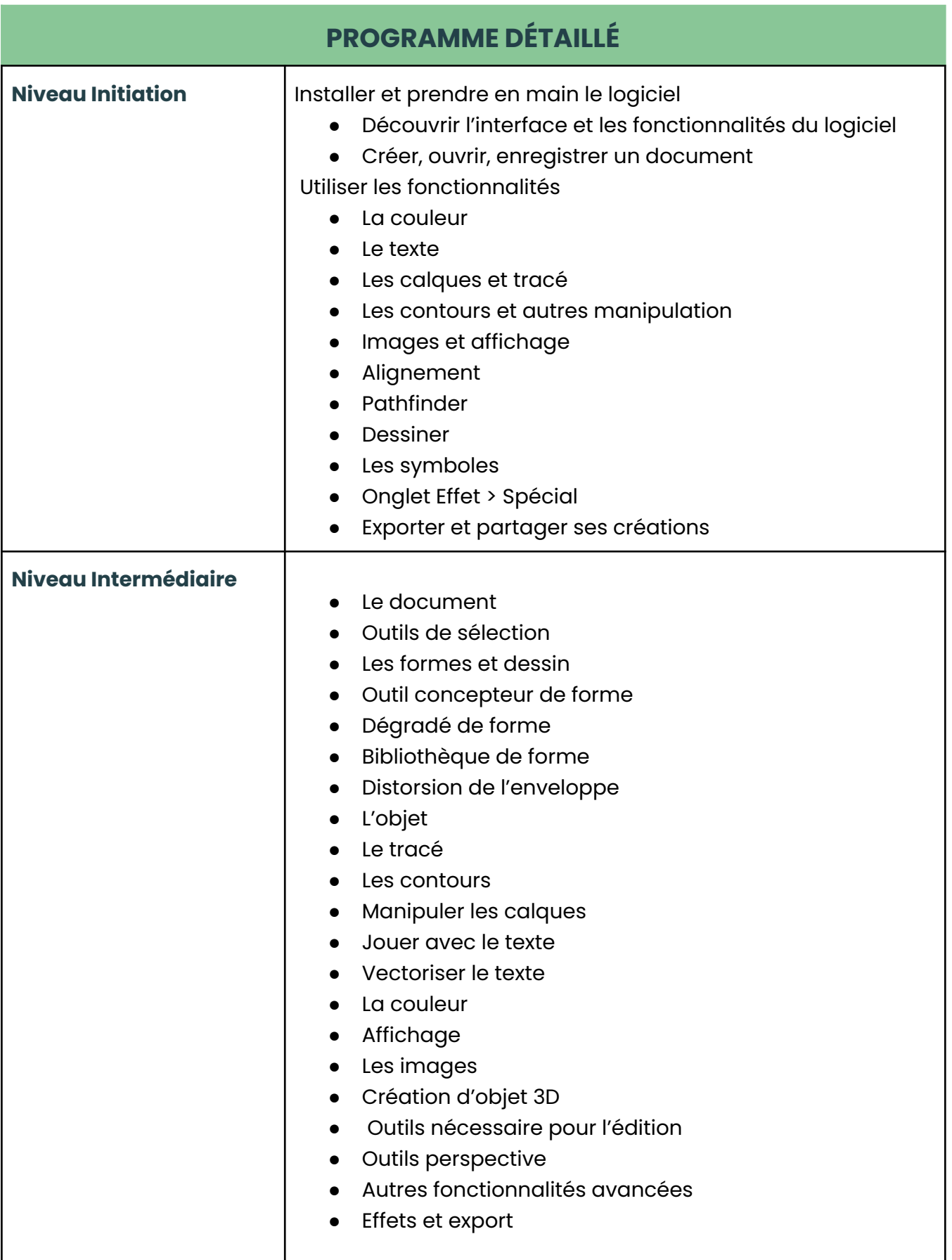

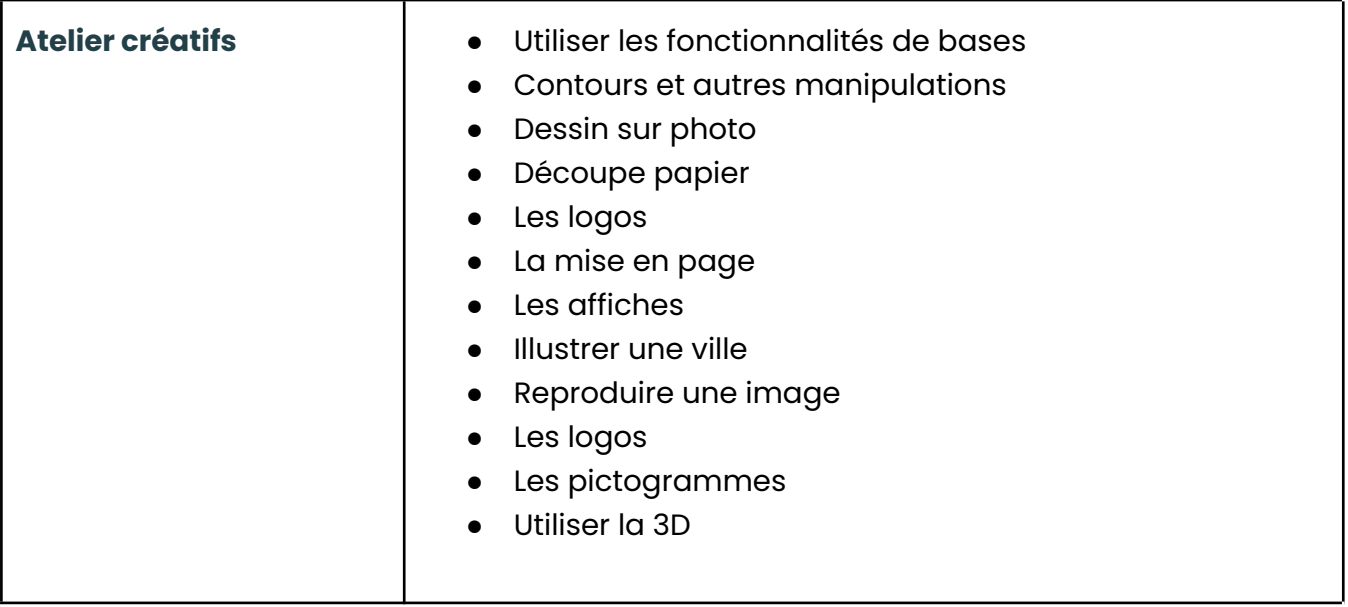

Date de mise à jour : 21 Novembre 2023

Pour plus d'informations ou procéder à votre inscription, les équipes Apssa France se tiennent à votre disposition.

> 01 85 40 00 59 **Econtact@apssafrance.com** [www.apssafrance.com](http://www.apssafrance.com)

⊜ www.apssafrance.com<br>ⓒ 01 85 40 00 59

SIRET : 848 912 515 000 14<br>Société par actions simplifiée

SIÈGE SOCIAL: 24 RUE DU BOIS D'ACACIAS-78310 MAUREPAS<br>RCS DE VERSAILLES B 848 912 515